#### Time Capability in NETCONF

#### draft-mm-netconf-time-capability-00

<http://tools.ietf.org/html/draft-mm-netconf-time-capability>

Tal Mizrahi, Yoram Moses Technion – Israel Institute of Technology

NETCONF, IETF Meeting, Berlin, July 2013

### Overview

- This draft defines the **time** capability.
- Allows time-triggered configuration updates.
- Client can attach scheduled time of execution to each RPC.
- Server can attach timestamp to RPC reply.
- This draft is part of a work-in-progress research of time-based configuration updates.
- A similar extension was proposed to the Open Networking Foundation (ONF) in the context of OpenFlow.

#### Example 1: Switch to Candidate Datastore

- Apply the candidate datastore to all devices.
- Send n commit messages.

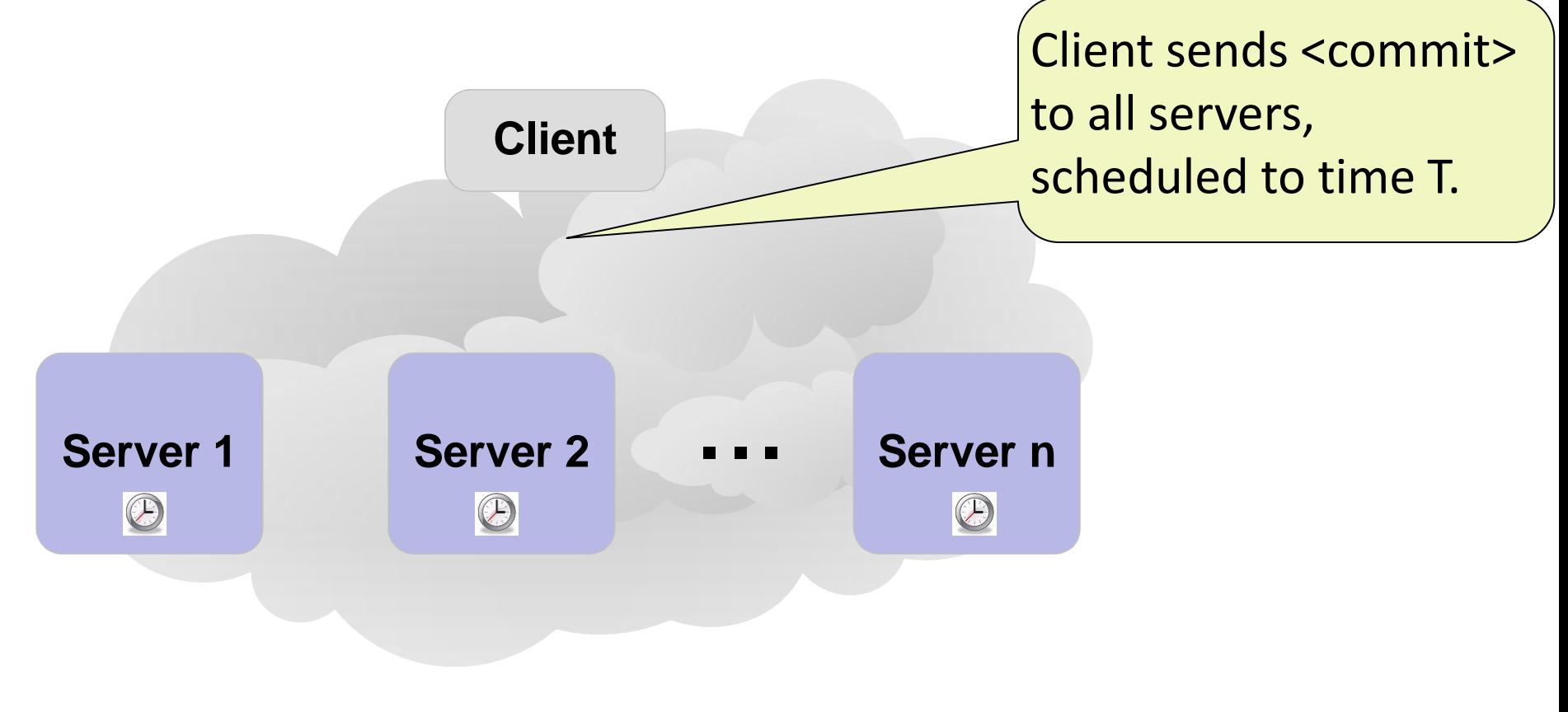

### Example 2: Reconfigure Port Rate

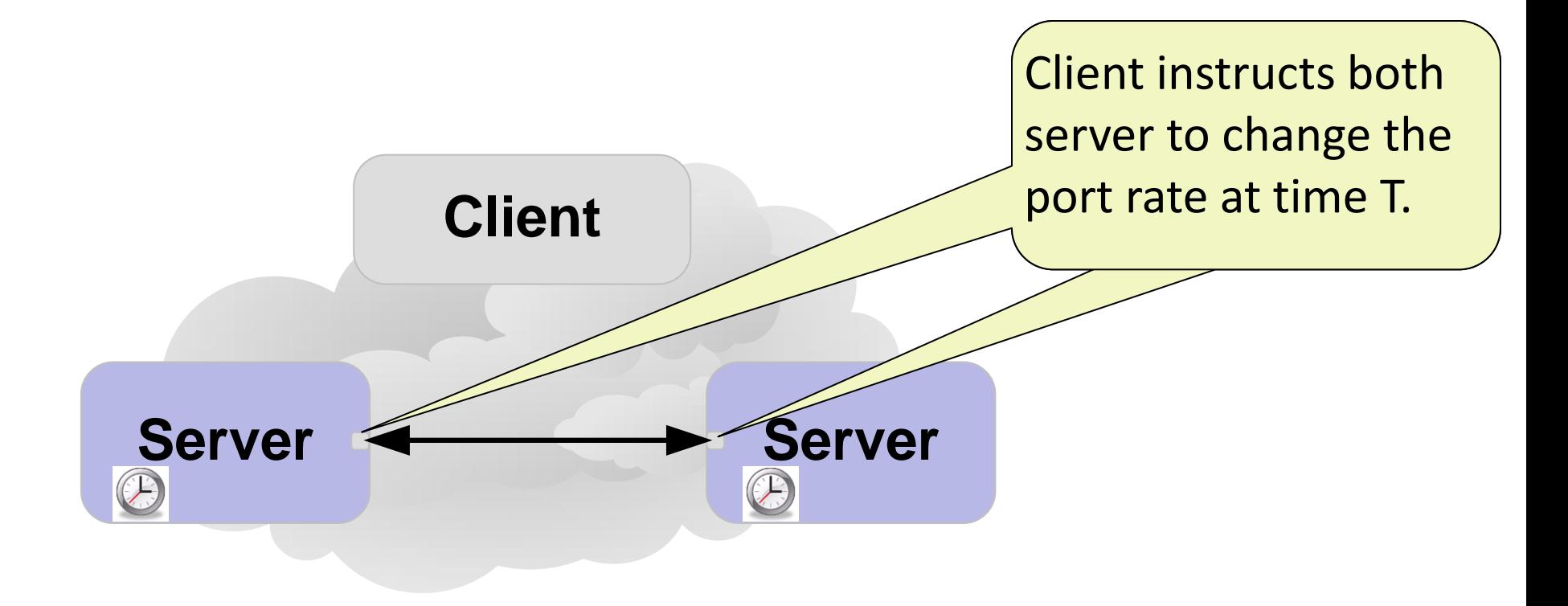

# Example 3: Routing Change

- I2RS: rapid and dynamic routing changes (e.g., [http://tools.ietf.org/html/draft-atlas-i2rs-problem-statement-00\)](http://tools.ietf.org/html/draft-atlas-i2rs-problem-statement-00).
- This example: update the route to AS1.

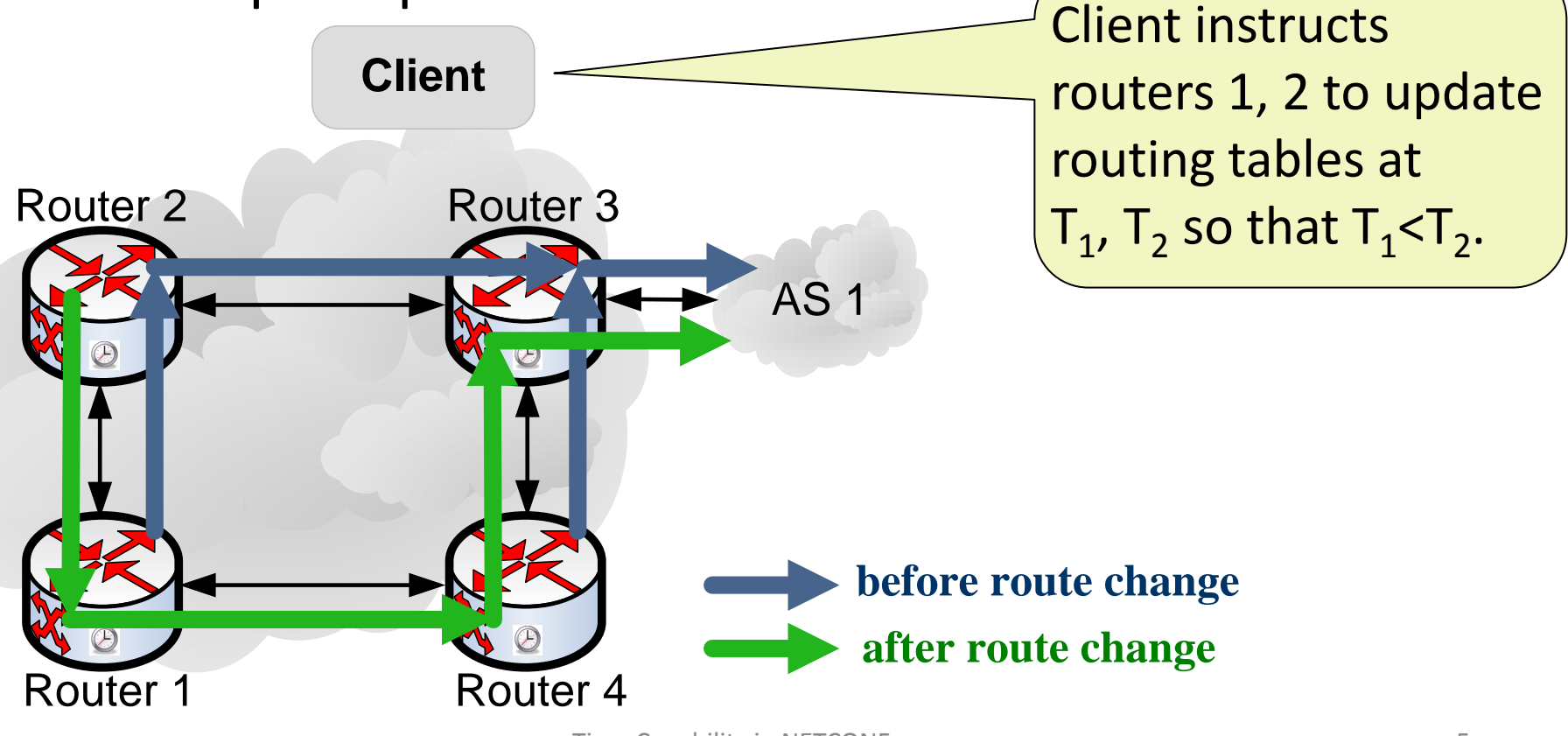

## Scheduled Operations

• RPC may include <scheduled-time> element.

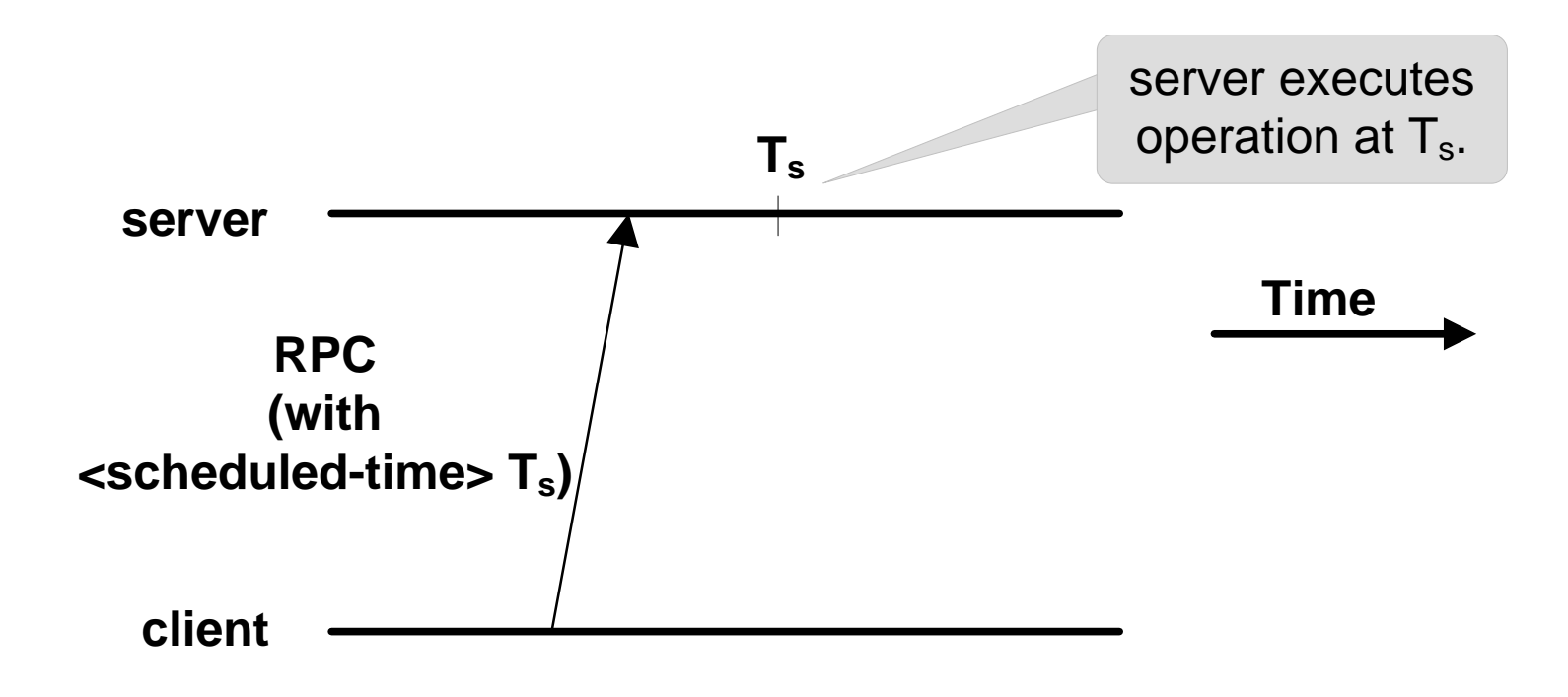

## Reporting the Execution time

• RPC may include <get-time> element. RPC reply includes <execution-time>.

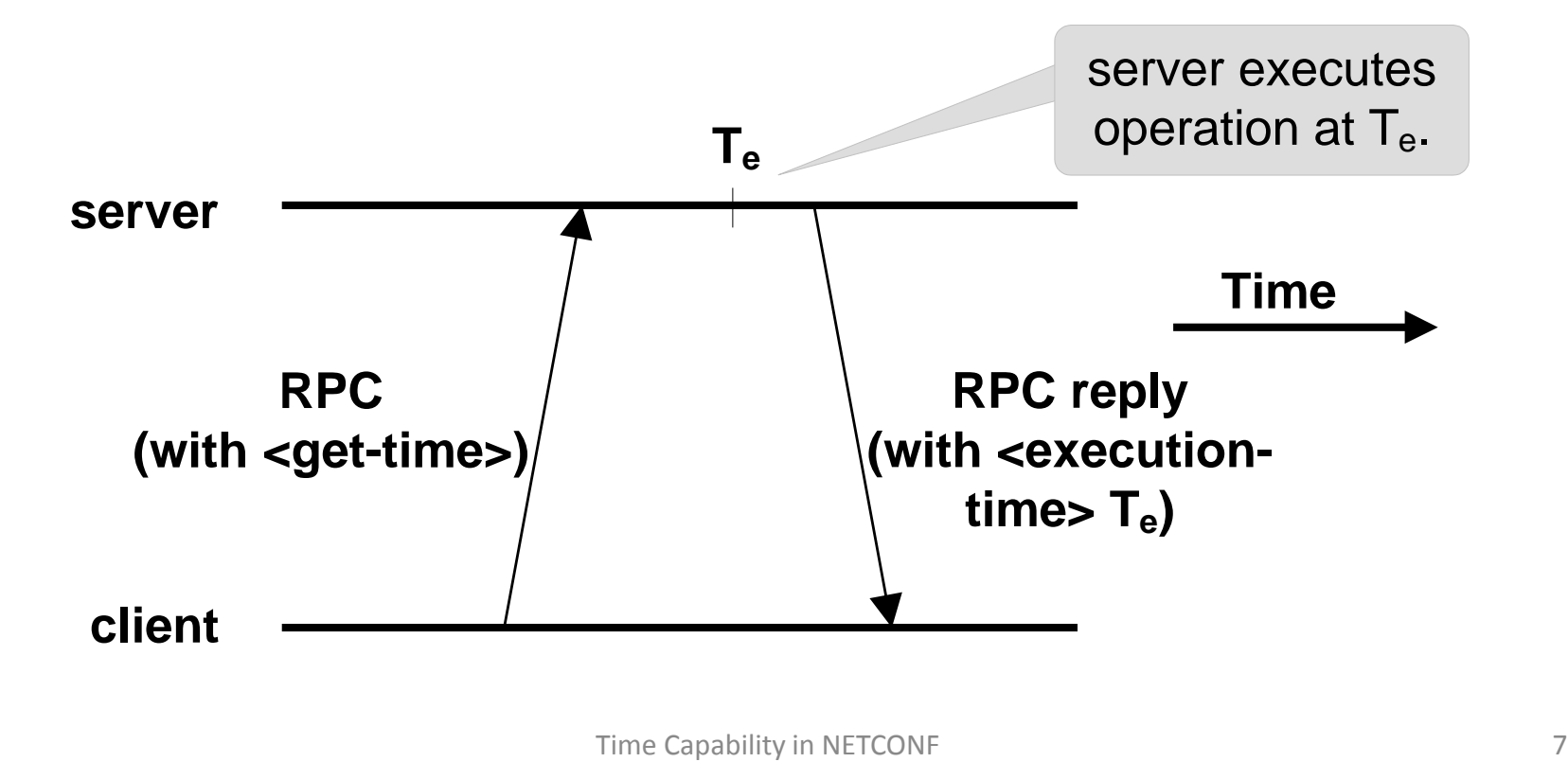

# Scheduling and Reporting

- RPC may include both <get-time> and <scheduled-time>.
- Client receives feedback about whether the operation was executed as scheduled.

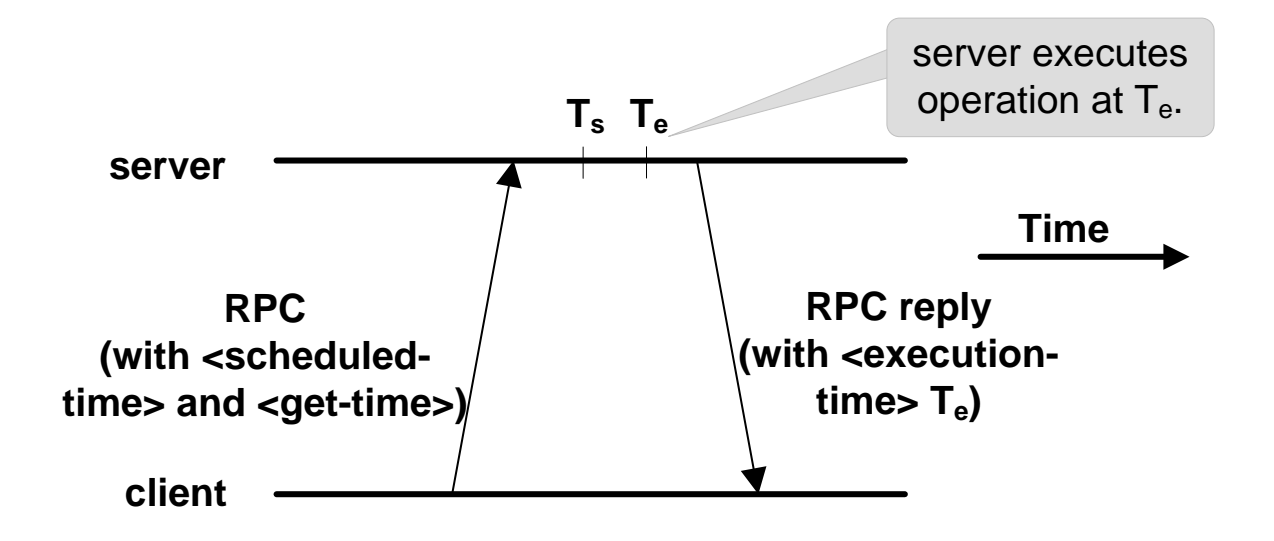

### Summary

- Time-based updates can be used for:
	- Reducing transition period.
	- Physical layer updates.
	- Time-based sequence of ordered updates.

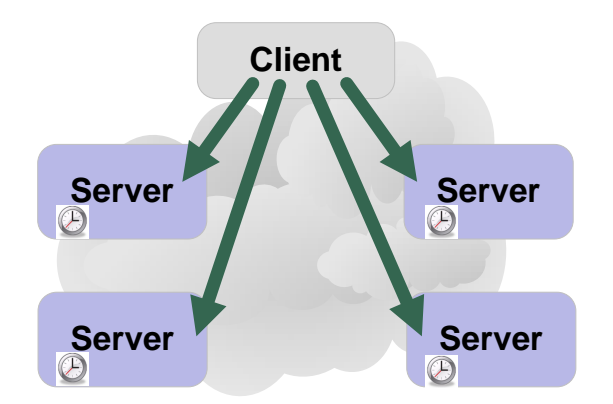

### Issues Raised on the Mailing List

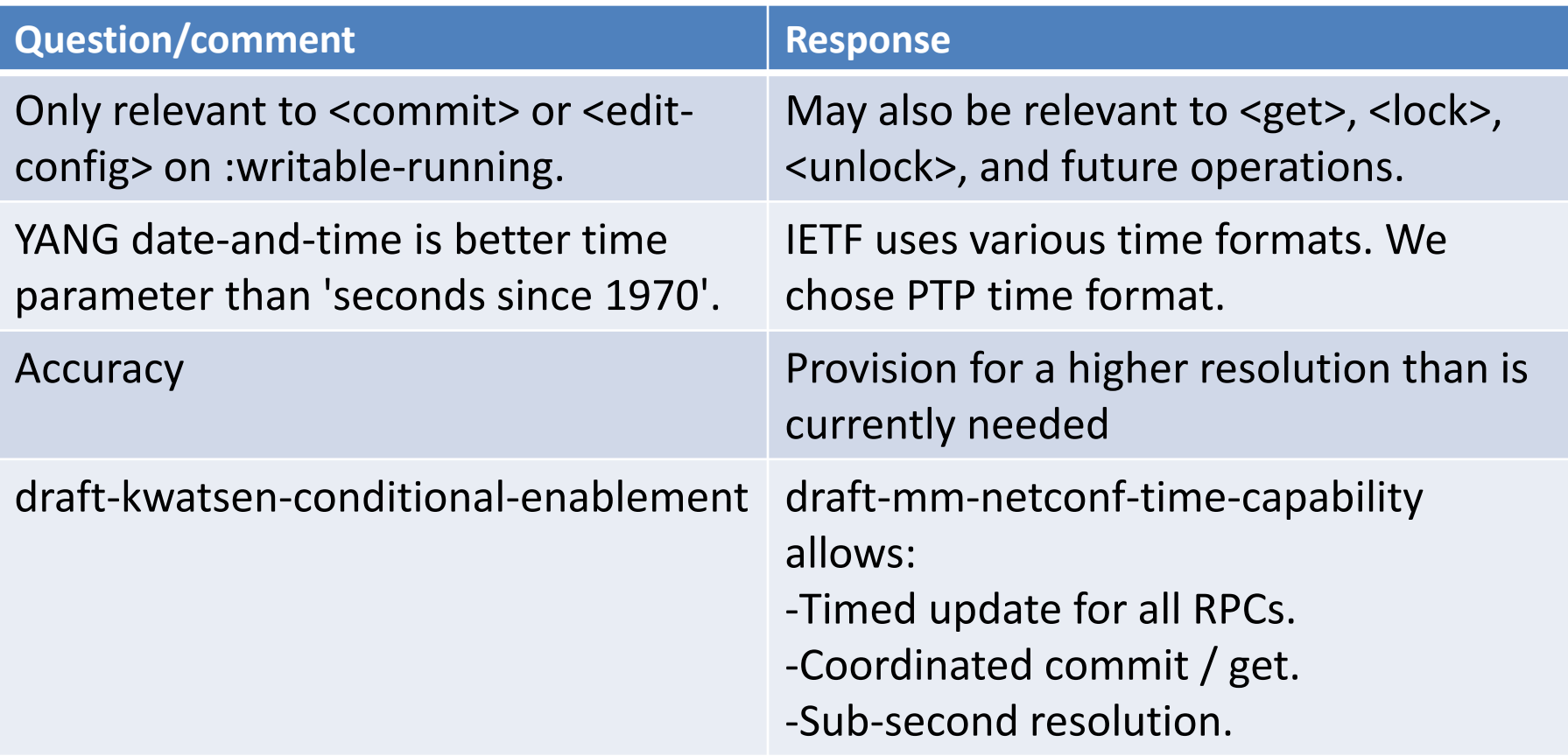

#### Issues Raised on the Mailing List (2)

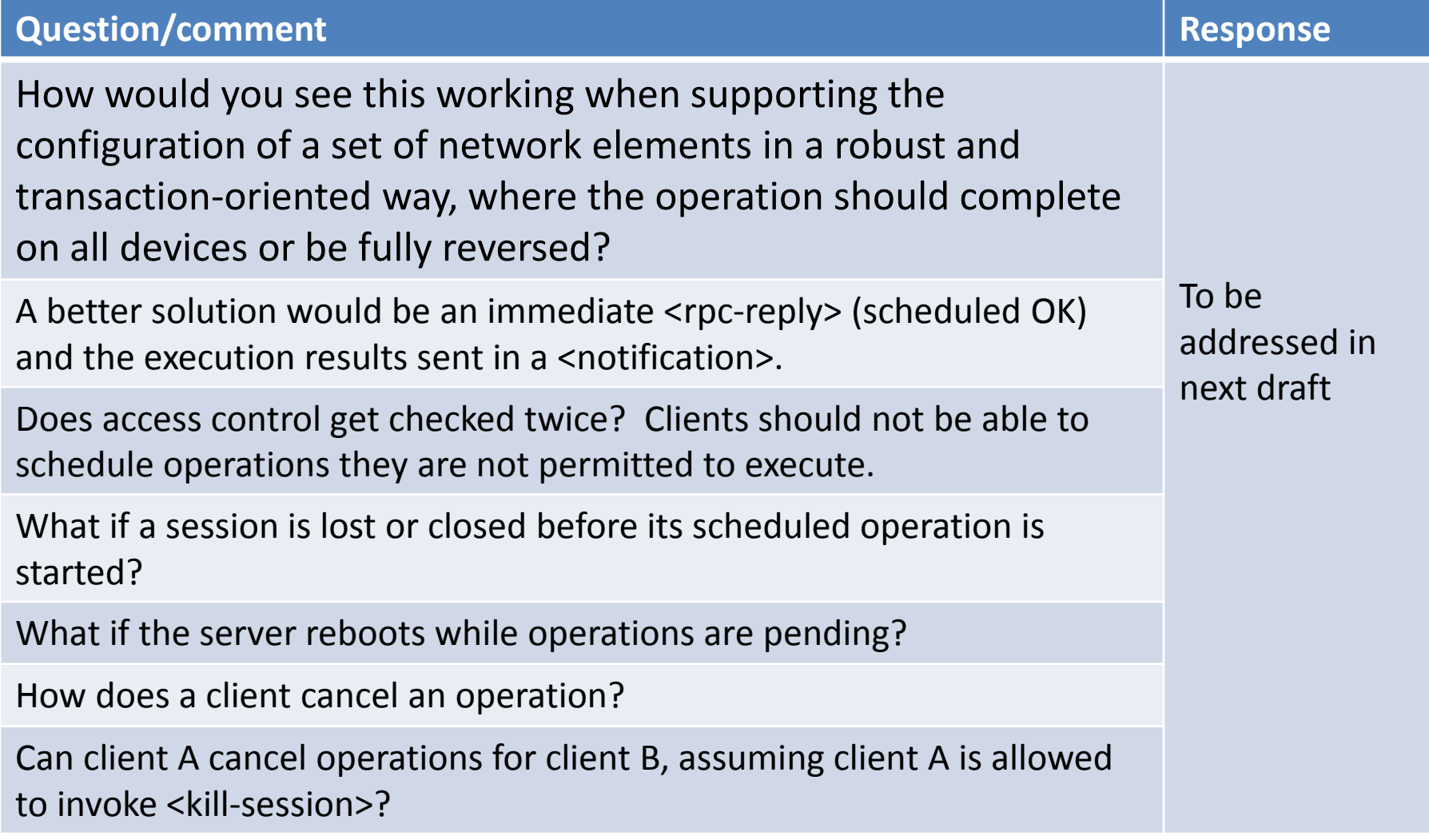

#### History and Next Steps

- Draft 00 July 2013.
- Next step: consider adding this topic to the WG charter.

#### **THANKS !**

### Further Reading

• Mizrahi, T., Moses, Y., "Time-based Updates in Software Defined Networks", the second workshop on hot topics in software defined networks (HotSDN), to appear, 2013.

<http://tx.technion.ac.il/~dew/TimeSDN.pdf>

• Mizrahi, T., Moses, Y., "Time-based Updates in OpenFlow: A Proposed Extension to the OpenFlow Protocol", Technion - Israel Institute of Technology, technical report, TR-1301, 2013.

<http://tx.technion.ac.il/~dew/OFTimeTR.pdf>

#### **BACKUP SLIDES**

Example 4: Queue <max-rate> Reconfiguration

Time Capability in NETCONF <sup>16</sup> **Switch <sup>1</sup> Switch <sup>2</sup>** ... **Switch <sup>n</sup>** <sup>r</sup><sup>A</sup> Configuration 1  $r_A = 3$  Gbps profiguration 1<br>  $r_A = 3 \text{ Gbps}$ <br>  $r_B = 7 \text{ Gbps}$ <br>  $r_B = 2 \text{ Gbps}$  $r_A$  r<sub>A</sub> Priority A  $r_A$   $r_A$   $r_A$   $r_A$   $r_B$ Priority B

Using time: configuration point sends an updated <max-rate> to the n switches, scheduled to time T.

#### Example 5: Spanning Tree Reconfiguration

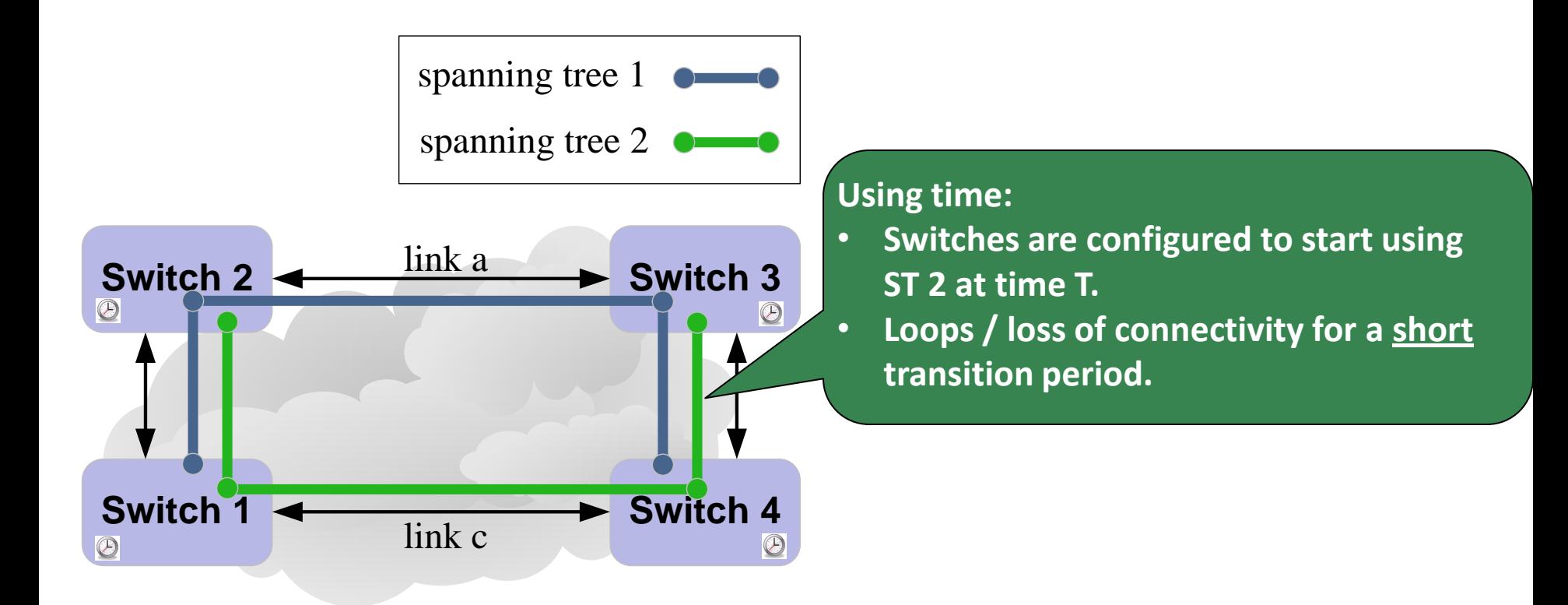